# **Päivityshistoria**

## Päivityshistoria - Update history

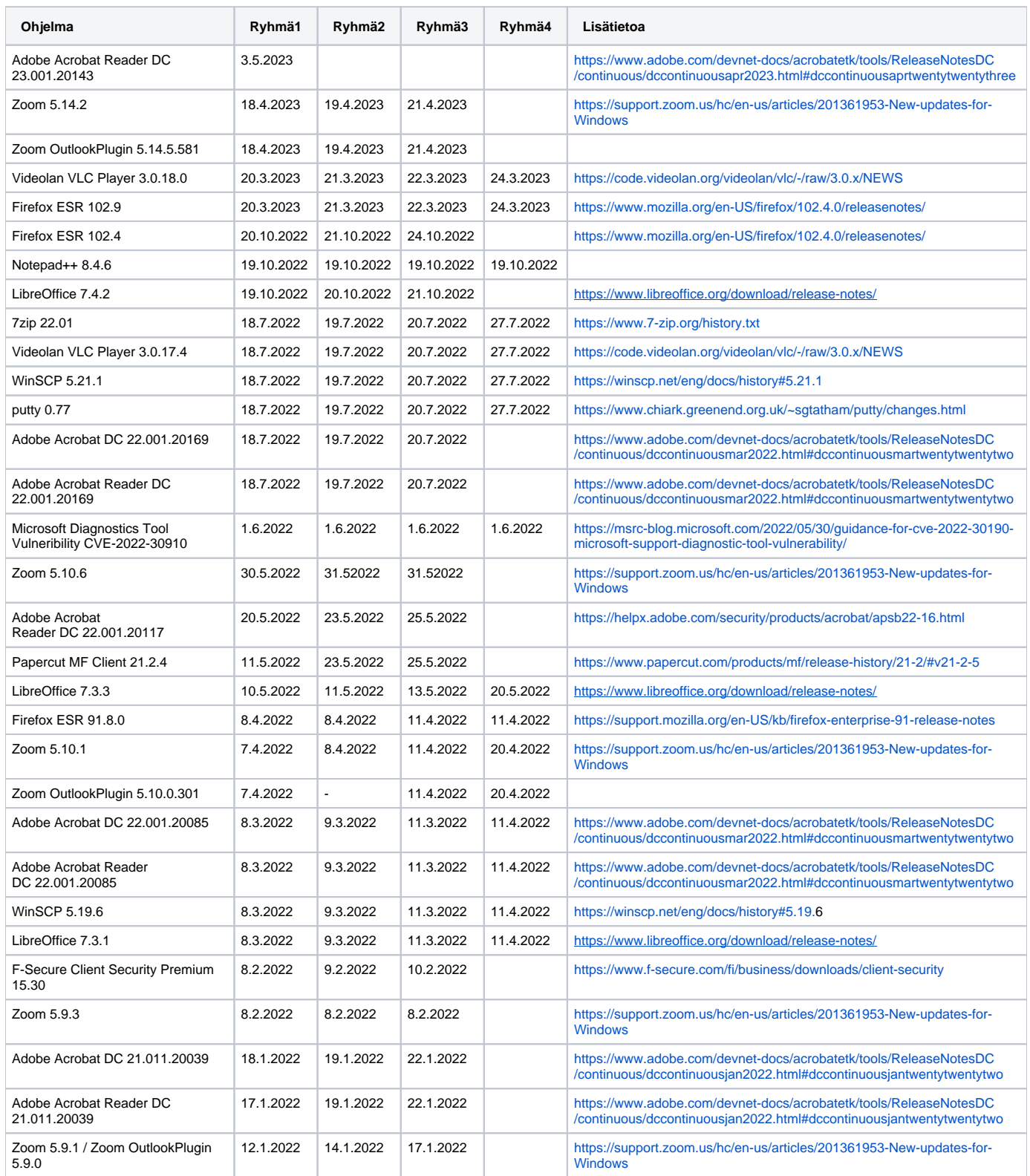

## Office 365 Channel Semi-Annual version updates

19.5.2021 16.0.13127.21624

#### Office 365 Channel Current version updates

28.5.2021 16.0.14026.20246

#### BIOS-päivitykset - BIOS updates

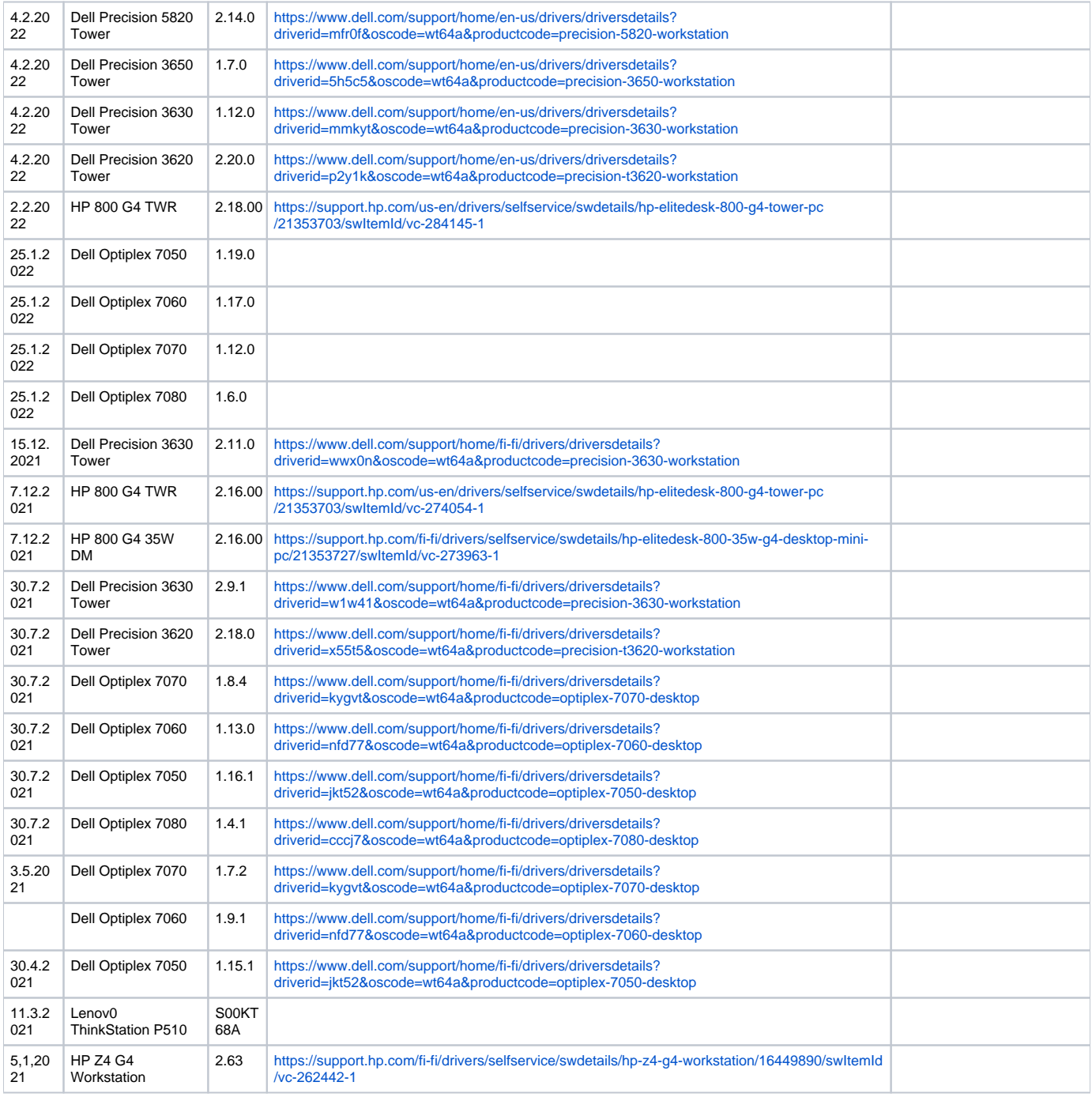

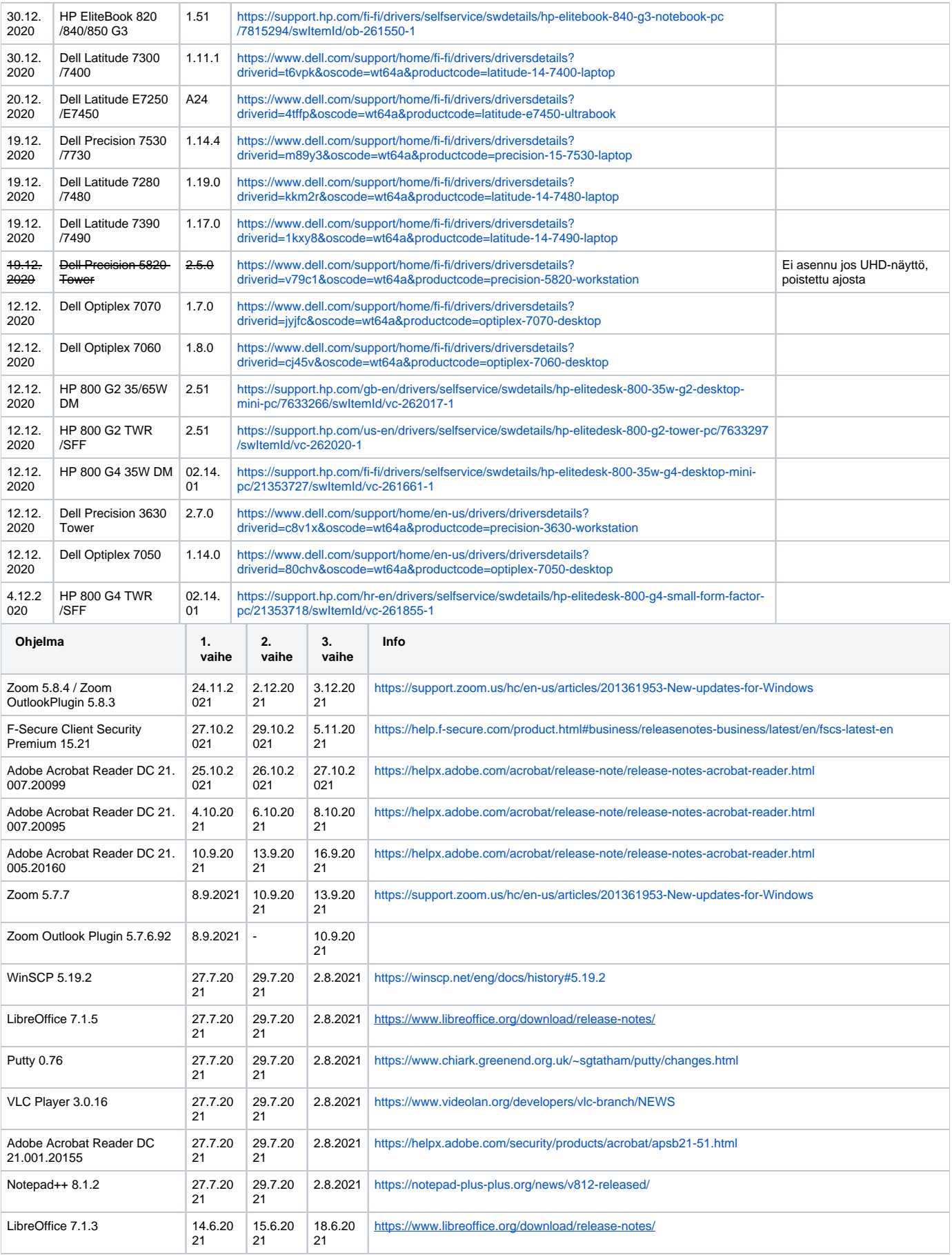

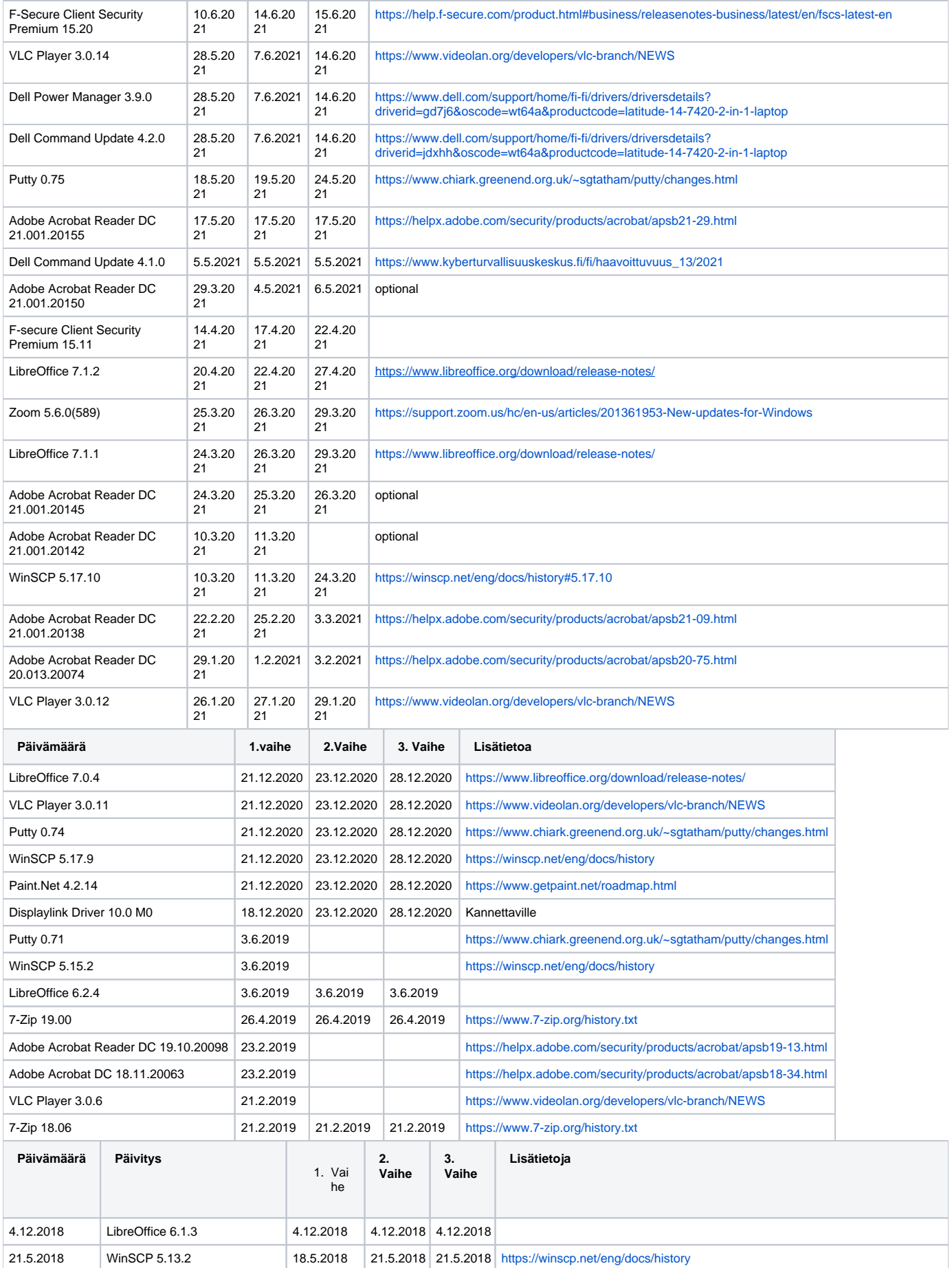

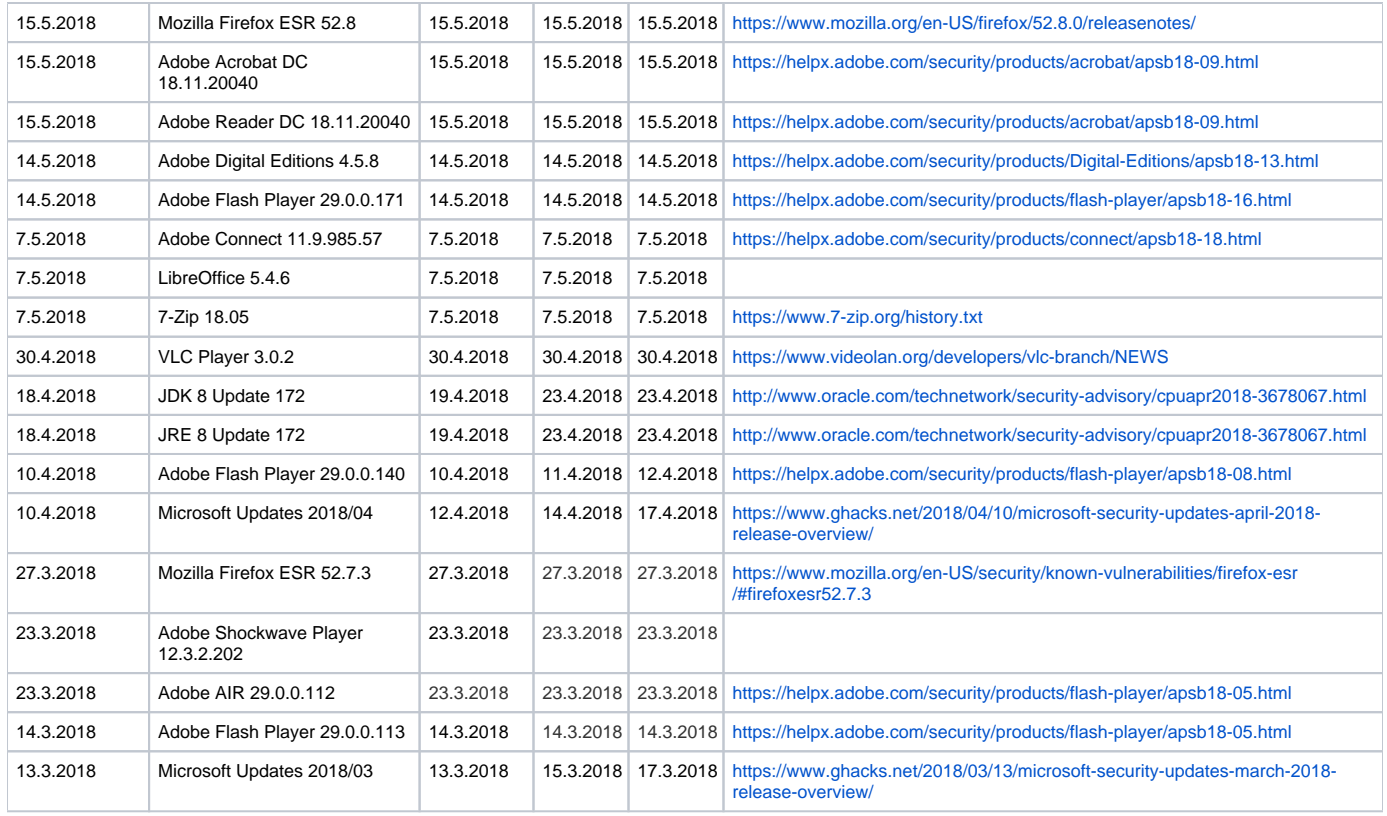